## Latest Exam 70-51[3 Case Studies Free Shared By Braindum](http://www.mcitpdump.com/?p=3212)p2go 70-513 Exam Pass Guaranteed (31-40)

## **MICROSOFT NEWS: 70-513 Exam Questions has been Updated Today! Get Latest 70-513 VCE and 70-513 PDF Instantly! Welcome to Download the Newest Braindump2go 70-513 VCE&70-513 PDF Dumps:**

http://www.braindump2go.com/70-513.html (341 Q&As) 2015 New Updated 70-513 Exam Dumps Questions and Answers are all from Microsoft Official Exam Center! Some new questions added into this new released 70-513 Dumps! Download 70-513 Exam Dumps Full Version Now and Pass one time! Exam Code: 70-513Exam Name: TS: Windows Communication Foundation Development with Microsoft .NET Framework 4Certification Provider: MicrosoftCorresponding Certifications: MCPD, MCPD: Web Developer 4, MCPD: Windows Developer 4, MCTS, MCTS: Microsoft .NET Framework 4, Service Communication Applications70-513 Dumps PDF,70-513 eBook,70-513 VCE,70-513 PDF,70-513 Latest Dumps,70-513 Certification,70-513 Training Kit PDF,70-513 Braindump,70-513 Exam Dumps,70-513 Exam Book,70-513 Exam PDF,70-513 Exam Book,70-513 Exam Preparation,70-513 Dumps VCE,70-513 Practice Test,70-513 Pracrice Exam,70-513 Preparation Book **TS: Windows Communication Founda** 

### Microsoft .NET Framework 4: 70-513

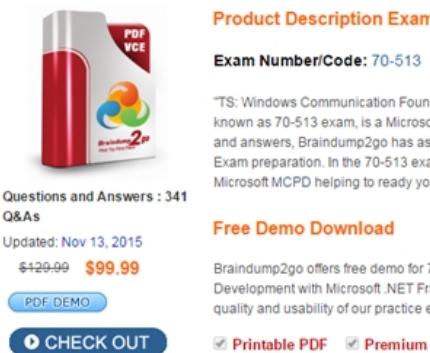

and answers, Braindump2go has as Exam preparation. In the 70-513 exa Microsoft MCPD helping to ready yo

"TS: Windows Communication Foun known as 70-513 exam, is a Microso

#### **Free Demo Download**

Braindump2go offers free demo for 7 Development with Microsoft .NET Fr. quality and usability of our practice e

Printable PDF Premium

bool AddMediaTitle(st)

 QUESTION 31You are developing a Windows Communication Foundation (WCF) service. One of the parameters used with the service operations is a security token. The security token is not sensitive. The monitoring software tracks security tokens and can read tokens in clear text only.The company security policy requires that you validate all clear text data passed over the corporate network.You need to ensure that the service verifies that the security token is not changed during transit.What should you do? A. For all the security-sensitive members, set the ProtectionLevel parameter of the MessageBodyMember or MessageHeader attribute to EncryptAndSign.B. Implement IEndpointldentityProvider in the message contract class.C. Implement ISecureConversationSession in the message contract class.D. For all the security-sensitive members, set the ProtectionLevel parameter of the MessageBodyMember or MessageHeader attribute to Sign. Answer: D QUESTION 32You are creating a Windows Communication Foundation (WCF) service that implements operations in a RESTful manner. You need to add a delete operation You implement the delete method as follows. string oid Deleteltems(string id);You need to configi.re WCF to ci this method when the client calls the service with the HTTP DRETE operationWhat should you do? A. Add the Weblnvoke(UriTemplate = "/Items/(idy,Method="DELETE") attribute to the operationB. Add the HttpDelete tribute to the operationC. Replace the sting parameter with a RemovedActivityAction parameterD. Replace the return type with RemovedActivityktion. Answer: A QUESTION 33You develop a Windows Communication Foundation (WCF) RESTful service that provides media streaming services. The service includes the following code. (Line numbers are included for reference only.)The service must return an XML response. You need to apply the correct attribute to AddMediaTitle method. Which code segment should you insert at line 05? <sup>01</sup> I<sup>ServiceContract</sup>l Brennen

A. [WebInvolce(ResponseFormat = WebMessageFormat.Xml, BodyStyle = WebMessageBodyStyle.Wrapped)]B. [WebInvoice (ResponseFormat = WebMessageFormat.Xml, BodyStyle = WebMessageBodyStyle .Bare) ]C. [WebInvolce (Method= "POST") ] D. [WebInvoice] Answer: A QUESTION 34An existing Windows Communication Foundation (WCF) service uses basicHttpBinding. You are releasing updates to the service and the client application.You need to enable the client application to

 $07$ 

flow transactions to the service[.What are two possible ways to achieve this goal? \(Each correct an](http://www.mcitpdump.com/?p=3212)swer presents a complete solution. Choose two.) A. Change to a custom binding that has the httpTransport, textMessageEndcoding, and transactionFlow binding elements in this order.B. Change to a custom binding that has the transactionFlow, textMessageEncoding, and httpTransport binding elements in this order.C. Change the binding to use wsHttpBinding.D. Change the binding to use basicHttpContextBinding. Answer: BC QUESTION 35You are developing a client application that consumes a Windows Communication Foundation (WCF) service. You use the svcutil.exe utility to create a proxy for the service. You use the svcutil.exe switches that generate asynchronous calls. GetFlight is a service operation that takes no parameters and returns a string. The GetFlightCallback method must be called when the service operation returns.You create an instance of the client proxy with the following code:var client = new TranvelServiceClient();You need to ensure that a callback is received when the GetFlight operation is called asynchronously. Which code segment should you use? A. client.BeginGetFlight(GetFlightCallback, null); client.GetFlight();B. client.GetFlight();client.BeginGetFlight(GetFlightCallback, null);C. client.GetFlightCompleted += new EventHandler<GetFlightCompletedEventArgs>(GetFlightCallback);client.GetFlightAsync();D. IAsyncResult asyncResult = client.BeginGetFlight(GetFlightCallback, client);client.EndGetFlight(asyncResult); Answer: C QUESTION 36You are developing a Windows Communication Foundation (WCF) service to provide an in-memory cache for many Web applications. The service contract is defined as follows. (Line numbers are included for reference only.)You need to ensure that all users share the cache. [ServiceContract]<br>public interface IDataCache Which code segment should you insert at line 07?  $\frac{01}{02}$ 

 $O3$  $O<sub>4</sub>$ <u> おrํaindump2go.com</u> 08 public class DataCache : IDataCache  $09$  $10$  $11$  $\,$ 

A. [ServiceBehavior(TransactionIsolationLevel = IsolationLevel.RepeatableRead)]B. [ServiceBehavior(InstanceContextMode = InstanceContextMode.Single)]C. [ServiceBehavior(InstanceContextMode = InstanceContextMode.PerSession)]D. [ServiceBehavior(TransactionIsolationLevel = IsolationLevel.ReadComitted)] Answer: B QUESTION 37A Windows Communication Foundation (WCF) solution exposes the following service over a TCP binding.(Line numbers are included for reference only.)01 [ServiceContract]02 [ServiceBehavior(ConcurrencyMode = ConcurrencyMode.Multiple)]03 public class DataAccessService04 {05 [OperationContract]06 public void PutMessage(string message)07 {08 MessageDatabase.PutMessage(message);09 }10 [OperationContract]11 pubic string[] SearchMessages(string search)12 {13 return MessageDatabase.SearchMessages(search);14 } 15 }MessageDatabase supports a limited number of concurrent executions of its methods. You need to change the service to allow up to the maximum number of executions of the methods of MessageDatabase. This should be implemented without preventing customers from connecting to the service. What should you do? A. Change the service behavior as follows.[ServiceBehavior(ConcurrencyMode = ConcurrencyMode.Multiple, InstanceContextMode = InstanceContextMode.Single)]B. Change the service behavior as follows.[ServiceBehavior(ConcurrencyMode = ConcurrencyMode.Single, InstanceContextMode = InstanceContextMode.PerSession)]C. Add a throttling behavior to the service, and configure the maxConcurrentCalls.D. Add a throttling behavior to the service, and configure the maxConcurrentSessions. Answer: C QUESTION 38You are developing a Windows Communication Foundation (WCF) service.You need to enable security auditing for all events.What should you do? A. Set the serviceAuthorizationAuditLevel setting to Success and the messageAuthenticationAuditLevel setting to Success.B. Set the messageAuthenticationAuditLevel setting to Success and the auditLogLocation setting to Application.C. Set the serviceAuthorizationAuditLevel setting to SuccessAndFailure and the messageAuthenticationAuditLevel setting to SuccessAndFailure.D. Set the messageAuthenticationAuditLevel setting to SuccessAndFailure and the auditLogLocation setting to Security. Answer: C QUESTION 39You are debugging a Windows Communication Foundation (WCF) service.The service uses signed and encrypted messages.You need to configure logging so that you can read the contents of the messages.What should you do? A. Set maxSizeMessagesToLog to 10B. Set logMessageAtServiceLevel to true.C. Set maxMessagesToLog to 10.D. Set logMessageAtTransportLevel to true. Answer: B QUESTION 40You are hosting a Windows Communication Foundation (WCF) service at http://www.contoso.com for a law enforcement agency.The agency adds operations to support sending biometric fingerprint data via non-buffered streaming. The service data is not routed between intermediaries.The WCF binding you are using by default does not support encryption.You need to ensure that fingerprint data is not disclosed when it is passed over the network.What should you do? A. Use basicHttpBinding with message security to https://www.contoso.com.B. Use basicHttpBinding over transp[ort security at https://www](http://www.contoso.com).contoso.com.

C. Use wsHttpBinding over [message security at https://www.contoso.com.D. Use wsHttpBin](http://www.mcitpdump.com/?p=3212)ding over transport security at http://www.contoso.com. Answer: B Braindump2go is famous for our Interactive Testing Engine that simulates a real exam environment as experienced on the actual test. We will help you become familiar with the testing environment in advance.Real 70-513 Exam Questions Plus Real 70-513 Exam Testing Environment! Braindump2go 100% Guarantees your pass of 70-513 Exam! 70-513 Dumps,341q 70-513 Exam Questions, 70-[513 PDF and 70-513 VCE](https://www.contoso.com) are also available for instant download in our website at [any time! 24 hours profe](http://www.contoso.com)ssional assistance from IT Group! Braindump2go aims to help you pass 70-513 Exam easily!

# **TS: Windows Commun**

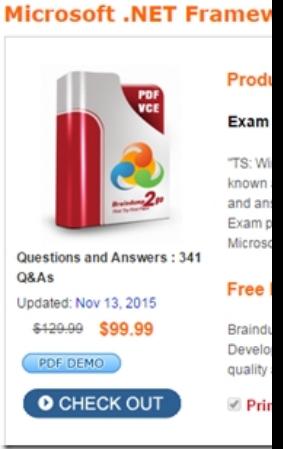

 FREE DOWNLOAD: NEW UPDATED 70-513 PDF Dumps & 70-513 VCE Dumps from Braindump2go: http://www.braindump2go.com/70-513.html (341 Q&A)